利用函数实现Excel表格自动隔行着色 PDF转换可能丢失图片

https://www.100test.com/kao\_ti2020/272/2021\_2022\_\_E5\_88\_A9\_ E7\_94\_A8\_E5\_87\_BD\_E6\_c98\_272103.htm Excel

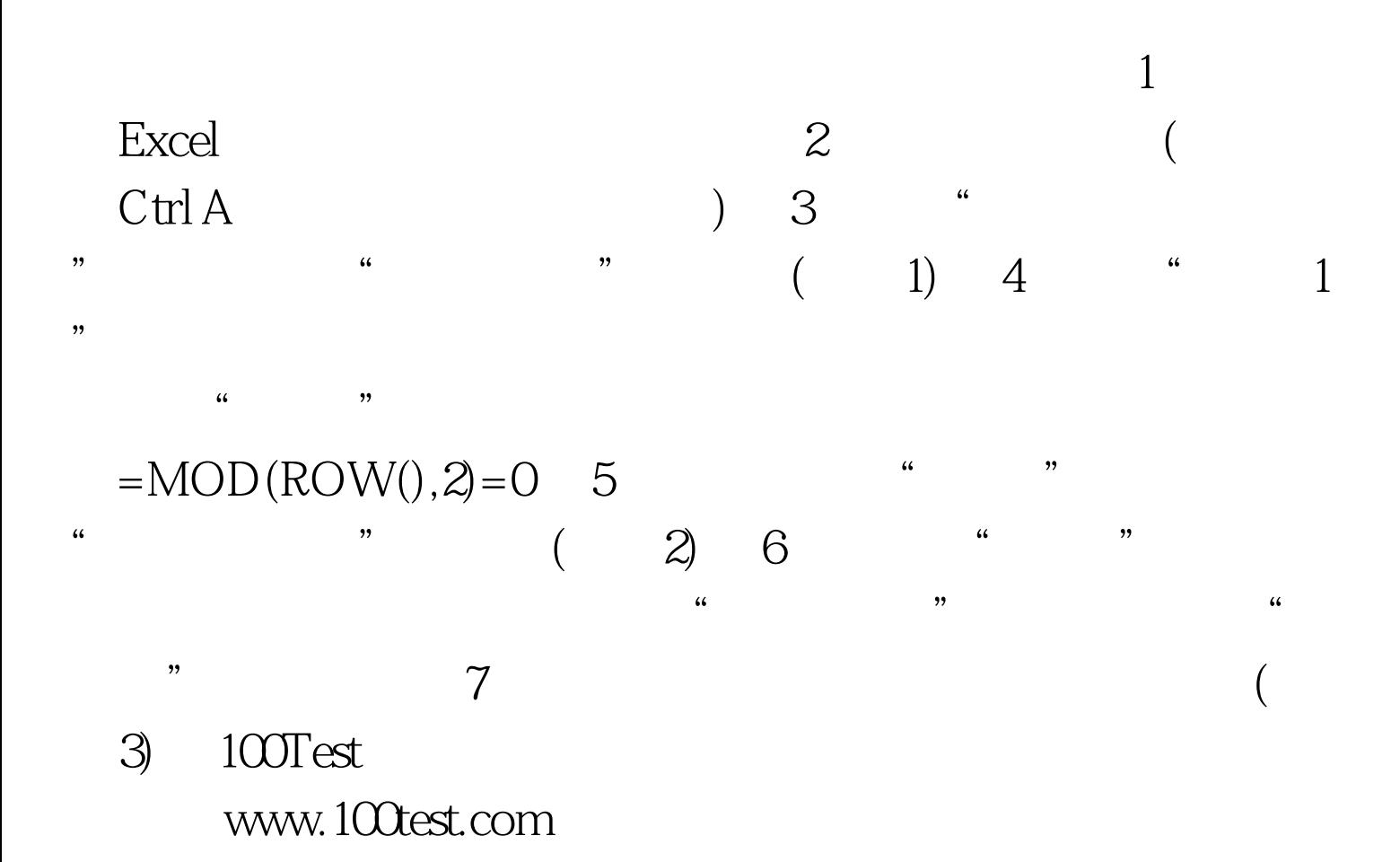